University of Illinois at Urbana-Champaign Dept. of Electrical and Computer Engineering

ECE 120: Introduction to Computing

Letter Frequency Coding

Review the Problem to Be Solved

The task:

- given an ASCII string (terminated by NUL)
- count the occurrences of each letter (regardless of case), and
- the number of non-alphabetic characters.

The high-level approach:

initialize histogram to all 0s for each character in the string increment the appropriate histogram bin

ECE 120: Introduction to Computing

 $\ensuremath{\mathbb{C}}$  2016-2017 Steven S. Lumetta. All rights reserved.

slide 1

ECE 120: Introduction to Computing

© 2016 Steven S. Lumetta. All rights reserved.

elido 2

# Where Are the Pieces in Memory?

Let's start with some notes about where we want to store information

**x4000** the start of the string

**x3000** the start of our code

x3100 non-alpha histogram bin

**x3101** to **x311A** alpha bins A to Z (in order)

# What Shall We Keep in the Registers?

For the counting part, we will use registers as follows

**R0** histogram pointer (x3100)

R1 string pointer (moves)

R2 current character from string

R3, R4, R5 ASCII constants (to be chosen)

**R6** temporary

ECE 120: Introduction to Computing © 2016 Steven S. Lumetta. All rights reserved. slide 3 ECE 120: Introduction to Computing © 2016 Steven S. Lumetta. All rights reserved.

## Get a Pointer to the Histogram into R0

x3000 LEA R0,xFF

We could use an LD instruction.

But there's a better way, without storing x3100 in memory.

We need to initialize R0 to x3100.

## We Also Need to Fill the Histogram with 0s

The next step: fill the histogram with 0s.

We need registers.

Let's reuse a few (so far, only **R0** is initialized).

**R1** a loop counter (27 iterations)

R2 current histogram bin to fill

R6 the number 0 (to store)

ECE 120: Introduction to Computing

© 2016 Steven S. Lumetta. All rights reserved.

slide 5

ECE 120: Introduction to Computing

© 2016 Steven S. Lumetta. All rights reserved.

slide 6

# Prepare Our Registers to Initialize the Histogram

x3000 LEA R0,xFF x3001 AND R6,R6,#0

To set R6 to 0, use an AND.

Now, we need to initialize R6 to 0, R1 to #27, and R2 to x3100.

# Prepare Our Registers to Initialize the Histogram

x3000 LEA R0,xFF x3001 AND R6,R6,#0 x3002 LD R1, \_\_\_\_

What about R1?

Let's just store #27 somewhere and use an LD. Now, we need to initialize R6 to 0, R1 to #27, and R2 to x3100.

ECE 120: Introduction to Computing © 2016 Steven S. Lumetta. All rights reserved. slide 7 ECE 120: Introduction to Computing © 2016 Steven S. Lumetta. All rights reserved.

## Prepare Our Registers to Initialize the Histogram

x3000 LEA R0,xFF x3001 AND R6,R6,#0 x3002 LD R1, x3003 ADD R2.R0.#0

> And what about **R2?**

Now, we need to initialize R6 to 0, R1 to #27, and R2 to x3100.

Remember that R0 already has the value x3100!

ECE 120: Introduction to Computing

© 2016 Steven S. Lumetta. All rights reserved.

# We're Ready to Fill the Histogram with 0s

Remember our register contents:

**R1** a loop counter (27 iterations)

**R2** current histogram bin to fill

**R6** the number 0 (to store)

In our loop body, we write one 0 (from **R6**) to a bin at the memory location pointed to by **R2**.

Then we point to the next bin (increment **R2**).

Then we decrement our loop counter (R1).

Finally, we loop until the counter reaches 0.

slide 9

ECE 120: Introduction to Computing

© 2016 Steven S. Lumetta. All rights reserved.

elido 10

# Fill One Histogram Bin with 0

x3000 LEA R0,xFF x3001 AND R6,R6,#0 x3002 LD R1, x3003 ADD R2,R0,#0 x3004 STR R6,R2,#0

Write one 0 (from R6) to the histogram bin to which R2 points.

Is there an LC-3 instruction for that?

# Point to the Next Histogram Bin

x3000 LEA R0,xFF x3001 AND R6,R6,#0 x3002 LD R1, x3003 ADD R2,R0,#0 x3004 STR R6,R2,#0 x3005 ADD R2,R2,#1

Point R2 to the next bin.

Is there an LC-3 instruction for that?

slide 11 slide 12 ECE 120: Introduction to Computing © 2016 Steven S. Lumetta. All rights reserved. ECE 120: Introduction to Computing © 2016 Steven S. Lumetta. All rights reserved.

## Decrement the Loop Counter

x3000 LEA R0,xFF x3001 AND R6,R6,#0 x3002 LD R1, \_\_\_\_ x3003 ADD R2,R0,#0 x3004 STR R6,R2,#0 x3005 ADD R2,R2,#1 x3006 ADD R1,R1,#-1

Decrement the loop counter.

Is there an LC-3 instruction for that?

#### Branch Backward Until We Finish Filling the Histogram

x3000 LEA R0,xFF x3001 AND R6,R6,#0 x3002 LD R1, \_\_\_\_ x3003 ADD R2,R0,#0 x3004 STR R6,R2,#0 ← x3005 ADD R2,R2,#1 x3006 ADD R1,R1,#-1 x3007 BRp #-4

Branch backward until we have written 27 bins.

Is there an LC-3 instruction for that?

R1 started at #27.

ECE 120: Introduction to Computing

© 2016 Steven S. Lumetta. All rights reserved.

slide 13

ECE 120: Introduction to Computing

© 2016-2017 Steven S. Lumetta. All rights reserved.

elido 14

# Memory Addresses Do Not Appear in Real Code

x3000 LEA R0,xFF x3001 AND R6,R6,#0 x3002 LD R1, \_\_\_\_ x3003 ADD R2,R0,#0 x3004 STR R6,R2,#0 x3005 ADD R2,R2,#1 x3006 ADD R1,R1,#-1 x3007 BRp #-4

Now the histogram is filled with 0s.

See the memory addresses?

Those are just for us. They're not really in the code, as you should already know.

In Binary Programs, Instructions Must Appear as Bits

x3000 LEA R0,xFF

x3001 AND R6,R6,#0

x3002 LD R1, \_\_\_\_ x3003 ADD R2,R0,#0

x3003 ADD R2,R0,#0 x3004 STR R6,R2,#0

x3004 S1R R0,R2,#0

x3006 ADD R1.R1.#-1

x3007 BRp #-4

Now the histogram is filled with 0s.

See the instructions?

So far, those are more like our comments. Soon, you can write code that way.

ECE 120: Introduction to Computing © 2016 Steven S. Lumetta. All rights reserved. slide 15 ECE 120: Introduction to Computing © 2016 Steven S. Lumetta. All rights reserved. slide 16

## We Still Have Initialization Work to Do

What about these other registers?

R1 string pointer (moves)

R2 current character from string

R3, R4, R5 ASCII constants (to be chosen)

**R6** temporary

Let's initialize them now.

(No need to initialize R2 nor R6.)

ECE 120: Introduction to Computing

© 2016 Steven S. Lumetta. All rights reserved.

slide 17

# Initialize the Remaining Registers with LD

x3008 LD R3,x1B x3009 LD R4,x1B x300A LD R5,x1B x300B LD R1,x1B

Look good?

Are those all loading the same value?

ECE 120: Introduction to Computing

Initialize the other registers using LD.

The addresses are PC-relative, so each loads from a separate memory location!

© 2016 Steven S. Lumetta. All rights reserved.

slide 18

# Ready to Count Letters?

Now we are finally ready to count letters!

# Before We Can Count, We Must Load a Character

The first step?

- · Load a character from the string, and
- check if it's **NUL**.

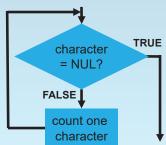

ECE 120: Introduction to Computing © 2016 Steven S. Lumetta. All rights reserved. slide 19 ECE 120: Introduction to Computing © 2016 Steven S. Lumetta. All rights reserved. slide 20

## Load a Character from the String

x300C LDR R2,R1,#0

Remember that R1 points to the next character in the string.

Also remember that we want the character in R2.

Load a character from the string.

## If We Find a NUL, We are Done

x300C LDR R2,R1,#0 x300D BRz \_\_\_\_

Check for NUL (x00).

ECE 120: Introduction to Computing

© 2016 Steven S. Lumetta. All rights reserved.

slide 21

ECE 120: Introduction to Computing

© 2016 Steven S. Lumetta. All rights reserved.

slide 22

# Now We Can Classify the Character

We need to compare with capital **A**.

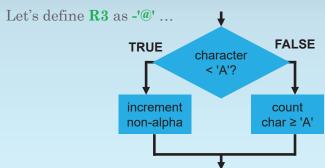

## Subtract @ to Compare with Capital A

Remember the ASCII table?

 x00
 x40
 x41
 x5A
 x5B
 x60
 x61
 x7A
 x7B
 x7F

 NUL
 ...
 ...
 ...
 ...
 ...
 ...
 ...
 ...
 ...
 ...
 ...
 ...
 ...
 ...
 ...
 ...
 ...
 ...
 ...
 ...
 ...
 ...
 ...
 ...
 ...
 ...
 ...
 ...
 ...
 ...
 ...
 ...
 ...
 ...
 ...
 ...
 ...
 ...
 ...
 ...
 ...
 ...
 ...
 ...
 ...
 ...
 ...
 ...
 ...
 ...
 ...
 ...
 ...
 ...
 ...
 ...
 ...
 ...
 ...
 ...
 ...
 ...
 ...
 ...
 ...
 ...
 ...
 ...
 ...
 ...
 ...
 ...
 ...
 ...
 ...
 ...
 ...
 ...
 ...
 ...
 ...
 ...
 ...
 ...
 ...
 ...
 ...
 ...
 ...
 ...
 ...
 ...
 ...
 ...
 .

Subtracting '@' allows us to check for non-alphabetic characters in the left region.

We store the difference (original character minus '@') back in **R2**, so A through Z become 1 through 26.

ECE 120: Introduction to Computing © 2016 Steven S. Lumetta. All rights reserved. slide 23 ECE 120: Introduction to Computing © 2016 Steven S. Lumetta. All rights reserved.

# Subtract @ to Compare with Capital A

x300C LDR R2,R1,#0 x300D BRz \_\_\_\_ x300E ADD R2,R2,R3

Add R3 (-'@') to R2 and write the sum back into R2.

Compare with capital A.

Branch Unless We Have a Character in the Left Region

x300C LDR R2,R1,#0 x300D BRz \_\_\_\_ x300E ADD R2,R2,R3 x300F BRp \_\_\_\_

What is the branch condition?

Branch forward if the character is not in the left non-alphabetic region.

ECE 120: Introduction to Computing

© 2016 Steven S. Lumetta. All rights reserved.

slide 25

ECE 120: Introduction to Computing

© 2016 Steven S. Lumetta. All rights reserved.

elido 26

## Time to Increment the Non-Alpha Histogram Bin

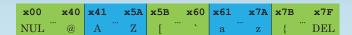

If the result is not positive,

- $\circ$  the character is in the left region and
- is not a letter.

So we can increment the non-alpha bin (at x3100).

# Increment Memory Location x3100 (Non-Alpha Bin)

x300C LDR R2,R1,#0 x300D BRz \_\_\_\_ x300E ADD R2,R2,R3 x300F BRp \_\_\_

x3010 LDR R6,R0,#0

So ... ?

Where should we put the value?

Increment memory at x3100 (the value held in R0).

Is there an LC-3 instruction for that?

No.

ECE 120: Introduction to Computing © 2016 Steven S. Lumetta. All rights reserved. slide 27 ECE 120: Introduction to Computing © 2016 Steven S. Lumetta. All rights reserved. slide 28

## Increment Memory Location x3100 (Non-Alpha Bin)

x300C LDR R2,R1,#0 x300D BRz \_\_\_\_ x300E ADD R2,R2,R3 x300F BRp \_\_\_\_ x3010 LDR R6,R0,#0 x3011 ADD R6,R6,#1

Increment memory at x3100 (the value held in R0).

And now increment the value.

## Increment Memory Location x3100 (Non-Alpha Bin)

x300C LDR R2,R1,#0 x300D BRz \_\_\_\_ x300E ADD R2,R2,R3 x300F BRp \_\_\_ x3010 LDR R6,R0,#0 x3011 ADD R6,R6,#1 x3012 STR R6,R0,#0

Increment memory at x3100 (the value held in R0).

And put the new value back.

ECE 120: Introduction to Computing

© 2016 Steven S. Lumetta. All rights reserved.

slide 29

ECE 120: Introduction to Computing

© 2016 Steven S. Lumetta. All rights reserved.

elido 20

## We Are Done with That Character

We are done counting that character.

The loop is inside the first task shown here (the one labeled "increment correct bin").

So now we need to point to the next character...

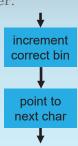

# Go to the End of the Loop

x300C LDR R2,R1,#0 x300D BRz \_\_\_\_ x300E ADD R2,R2,R3 x300F BRp \_\_**x4** x3010 LDR R6,R0,#0 x3011 ADD R6,R6,#1 x3012 STR R6,R0,#0 x3013 BRnzp \_\_\_

(somewhere)

We are done counting this character.

Branch (always) to the end of our loop.

We can fill this offset in now.

ECE 120: Introduction to Computing © 2016 Steven S. Lumetta. All rights reserved. slide 31 ECE 120: Introduction to Computing © 2016 Steven S. Lumetta. All rights reserved.

# We Need to Check for a Capital Letter Next, we compare with capital Z. FALSE Character > 'Z'? increment alpha count char > 'Z'

Subtract Z to Make the Next Comparison

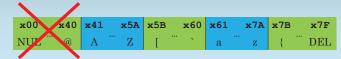

This time, we want to subtract 'Z'.

But we already subtracted '@', so now we add '@' - 'Z' (let's keep this value in R4).

We discard the result (store the result in **R6**).

ECE 120: Introduction to Computing

 $\ensuremath{\mathbb{C}}$  2016 Steven S. Lumetta. All rights reserved.

slide 33

ECE 120: Introduction to Computing

 $\ensuremath{\mathbb{C}}$  2016 Steven S. Lumetta. All rights reserved.

slide 34

## Add (@ - Z) to Compare with Capital Z

x3014 ADD R6,R2,R4

Compare with capital Z.

Add R4 ('@' – 'Z') to R2 and write the sum into R6.

Branch Unless We Have a Capital Letter

x3014 ADD R6,R2,R4 x3015 BRp \_\_\_\_\_

What is the branch condition?

Branch forward if the character is not a capital letter.

Remember: we just calculated (original character – 'Z')

ECE 120: Introduction to Computing © 2016 Steven S. Lumetta. All rights reserved. slide 35 ECE 120: Introduction to Computing © 2016 Steven S. Lumetta. All rights reserved.

## Time to Increment the One Letter's Histogram Bin

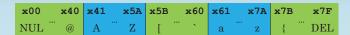

If the result is not positive, the character is a capital letter.

#### What bin should we increment?

(Hint: R2 now holds 1 to 26 for A to Z.)

The bin at address x3100 + R2.

ECE 120: Introduction to Computing © 2016 Steve

 $\ensuremath{\mathbb{C}}$  2016 Steven S. Lumetta. All rights reserved.

slide 37

## Increment One Letter's Histogram Bin

x3014 ADD R6,R2,R4 x3015 BRp \_\_\_\_ x3016 ADD R2,R2,R0

Where can we put the bin pointer?

We only need R2 to find the right bin.

Increment memory at x3100 + R2 (R0 + R2).

First, we need to calculate a bin pointer.

ECE 120: Introduction to Computing

© 2016 Steven S. Lumetta. All rights reserved.

elido 38

# Increment One Letter's Histogram Bin

x3014 ADD R6,R2,R4 x3015 BRp \_\_\_\_\_ x3016 ADD R2,R2,R0 x3017 LDR R6,R2,#0

Increment memory at address pointed to by R2.

Same answer as last time: load, modify, store.

Is there an LC-3 instruction for that?

Increment One Letter's Histogram Bin

x3014 ADD R6,R2,R4 x3015 BRp \_\_\_\_ x3016 ADD R2,R2,R0 x3017 LDR R6,R2,#0 x3018 ADD R6,R6,#1

Increment memory at address pointed to by R2.

And now increment the value.

ECE 120: Introduction to Computing © 2016 Steven S, Lumetta. All rights reserved. slide 39 ECE 120: Introduction to Computing © 2016 Steven S, Lumetta. All rights reserved.

## Increment One Letter's Histogram Bin

x3014 ADD R6,R2,R4 x3015 BRp x3016 ADD R2.R2.R0 x3017 LDR R6.R2.#0 x3018 ADD R6.R6.#1 x3019 STR R6.R2.#0

Increment memory at address pointed to by R2.

And put the new value back.

## We Are Done with That Character

As before, we are done with that character.

So now we need to

point to the next character...

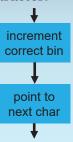

ECE 120: Introduction to Computing

© 2016 Steven S. Lumetta. All rights reserved.

slide 41

slide 43

ECE 120: Introduction to Computing

© 2016 Steven S. Lumetta. All rights reserved.

slide 42

## Go to the End of the Loop

x3014 ADD R6,R2,R4 x3015 BRp **x5** ◆ x3016 ADD R2,R2,R0 x3017 LDR R6,R2,#0 x3018 ADD R6,R6,#1 x3019 STR R6,R2,#0 x301A BRnzp

(somewhere)

ECE 120: Introduction to Computing

We are done counting this character.

Branch (always) to the end of our loop.

We can fill this offset in now.

We Need to Check for the Middle Region

Next, we want to look for the start

of the lower case letters. **FALSE** TRUE character < 'a'? increment count non-alpha char ≥ 'a'

© 2016 Steven S. Lumetta. All rights reserved.

ECE 120: Introduction to Computing

© 2016 Steven S. Lumetta. All rights reserved.

slide 44

## Subtract x60 to Make the Next Comparison

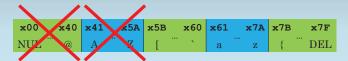

We want to subtract **x60** (**backquote**, '`').

But we already subtracted '@' from **R2**, so now add '@' - '`' (let's keep this value in **R5**).

Let's write the result back to **R2** so that lower case letters produce values 1 to 26 in **R2**.

Add (@ - `) to Compare with Lower Case a

x301B ADD R2,R2,R5

Compare with lower case a.

Add R5 ('@' - '`') to R2 and write the sum back to R2.

ECE 120: Introduction to Computing

© 2016 Steven S. Lumetta. All rights reserved.

slide 45

ECE 120: Introduction to Computing

 $\ensuremath{\mathbb{C}}$  2016 Steven S. Lumetta. All rights reserved.

slide 46

## When Do We Have a Character in the Middle Region?

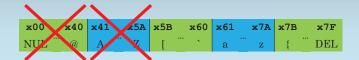

We just wrote (original character minus x60) into R2.

Under what conditions (N, Z, P) do we have a character in the middle region?

N and Z

# How Can We Increment the Non-Alpha Bin?

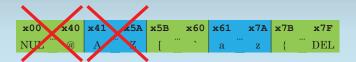

So for conditions N or Z, we want to increment the non-alpha bin.

#### How?

Didn't we already write that code?

Let's just branch to it!

ECE 120: Introduction to Computing © 2016 Steven S. Lumetta. All rights reserved. slide 47 ECE 120: Introduction to Computing © 2016 Steven S. Lumetta. All rights reserved.

## Branch If We Have a Character in the Middle Region

x301B ADD R2,R2,R5 x301C BRnz

So what is the branch condition?

Handle characters in the middle region.

We can find the right offset now (the code is already written), but let's just leave it for later.

ECE 120: Introduction to Computing

© 2016 Steven S. Lumetta. All rights reserved.

slide 49

## We Need to Check for a Lower Case Letter

Next, we compare with lower case **z**.

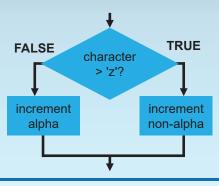

ECE 120: Introduction to Computing

© 2016 Steven S. Lumetta. All rights reserved.

slide 50

## Subtract z to Make the Next Comparison

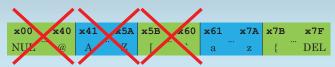

This time, we want to subtract 'z'.

But we already subtracted '`', so now we add '`' - 'z' (it's already in R4!).

We discard the result (store the result in **R6**).

## Add (`-z) to Compare with Lower Case z

x301B ADD R2,R2,R5 x301C BRnz \_\_\_\_ x301D ADD R6,R2,R4

Add R4 ('`' – 'z') to R2 and write the sum into R6.

Compare with lower case z.

ECE 120: Introduction to Computing © 2016 Steven S. Lumetta. All rights reserved. slide 51 ECE 120: Introduction to Computing © 2016 Steven S. Lumetta. All rights reserved.

## When Do We Have a Lower Case Letter?

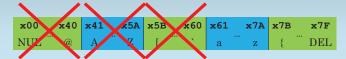

We just wrote (**original character minus 'z'**) into **R6**.

Under what conditions (N, Z, P) do we have a lower case letter?

N and Z

How Can We Increment the Right Letter's Bin?

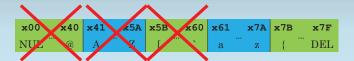

So for conditions N or Z, we want to increment one of the letter's histogram bins.

#### How?

Didn't we already write that code?

Let's just branch to it!

ECE 120: Introduction to Computing

© 2016 Steven S. Lumetta. All rights reserved.

slide 53

ECE 120: Introduction to Computing

© 2016 Steven S. Lumetta. All rights reserved.

slide 54

## How Can We Increment the Right Letter's Bin?

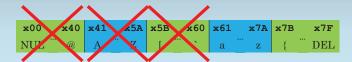

#### Let's be clear:

- We are able to reuse the code because we designed the code to be reusable.
- In both cases, **R0** points to the histogram, and **R2** is 1 to 26 for the letter.

## Branch If We Have a Lower Case Letter

x301B ADD R2,R2,R5 x301C BRnz \_\_\_\_ x301D ADD R6,R2,R4 x301E BRnz \_\_\_\_

Handle lower case letters.

What is the branch condition?

Again, we can find the right offset, but we'll just leave it blank.

ECE 120: Introduction to Computing © 2016 Steven S. Lumetta. All rights reserved. slide 55 ECE 120: Introduction to Computing © 2016 Steven S. Lumetta. All rights reserved. slide 56

## We Know that the Character is Not a Letter

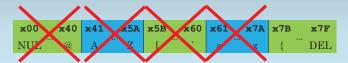

At this point, we know that the original character was not a letter.

So ... 5

Branch (unconditionally) to the code that increments the non-alpha histogram bin.

# Branch to the Code for Non-Alphabetic Characters

x301B ADD R2,R2,R5 x301C BRnz \_\_\_\_\_ x301D ADD R6,R2,R4 x301E BRnz \_\_\_\_\_ x301F BRnzp \_\_\_\_

Handle the last region.

Again, we can find the right offset, but we'll just leave it blank.

ECE 120: Introduction to Computing

 $\ensuremath{\mathbb{C}}$  2016 Steven S. Lumetta. All rights reserved.

slide 57

ECE 120: Introduction to Computing

© 2016 Steven S. Lumetta. All rights reserved.

slide 58

## Next, Advance the String Pointer

We are now finished with the upper task.

We can write the code to point to the next character.

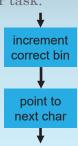

# Advance the String Pointer to the Next Character

x301B ADD R2,R2,R5 x301C BRnz \_\_\_\_ x301D ADD R6,R2,R4 x301E BRnz \_\_\_\_ x301F BRnzp \_\_\_\_ x3020 ADD R1,R1,#1

Advance the string pointer (in R1).

Is there an LC-3 instruction for that?

ECE 120: Introduction to Computing © 2016 Steven S. Lumetta. All rights reserved. slide 59 ECE 120: Introduction to Computing © 2016 Steven S. Lumetta. All rights reserved. slide 60

## Our Loop Body is Complete

And now we're done with counting a character and advancing the string pointer, so we can

return to the start of our loop.

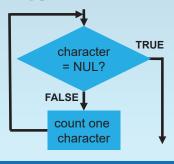

## Return to the Start of the Loop

x301B ADD R2,R2,R5 x301C BRnz \_\_\_\_ x301D ADD R6,R2,R4 x301E BRnz \_\_\_ x301F BRnzp \_\_\_ x3020 ADD R1,R1,#1 x3021 BRnzp

Return to the start of the loop.

Is there an LC-3 instruction for that?

ECE 120: Introduction to Computing

 $\ensuremath{\mathbb{C}}$  2016 Steven S. Lumetta. All rights reserved.

slide 61

ECE 120: Introduction to Computing

© 2016 Steven S. Lumetta. All rights reserved.

elido 62

## We Need a HALT and Some Data

x3022 TRAP x25

x3023 #27

x3024 -'@'

x3025 '@' - 'Z'

x3026 '@' - '`'

x3027 x4000

Be sure to write a string before you run the code (unless you like 0s). We need a HALT and some data.

The full program is available online, both as a printout and as real code.

## The Rest is Left to You

I'll leave the rest for you.

All of the counting.
All of the bits.
All of the fun, really!

ECE 120: Introduction to Computing © 2016 Steven S. Lumetta. All rights reserved. slide 63 ECE 120: Introduction to Computing © 2016 Steven S. Lumetta. All rights reserved.